Microsoft PDF

https://www.100test.com/kao\_ti2020/623/2021\_2022\_\_E4\_BA\_94\_ E5\_8D\_81\_E4\_B8\_80\_E4\_c100\_623909.htm

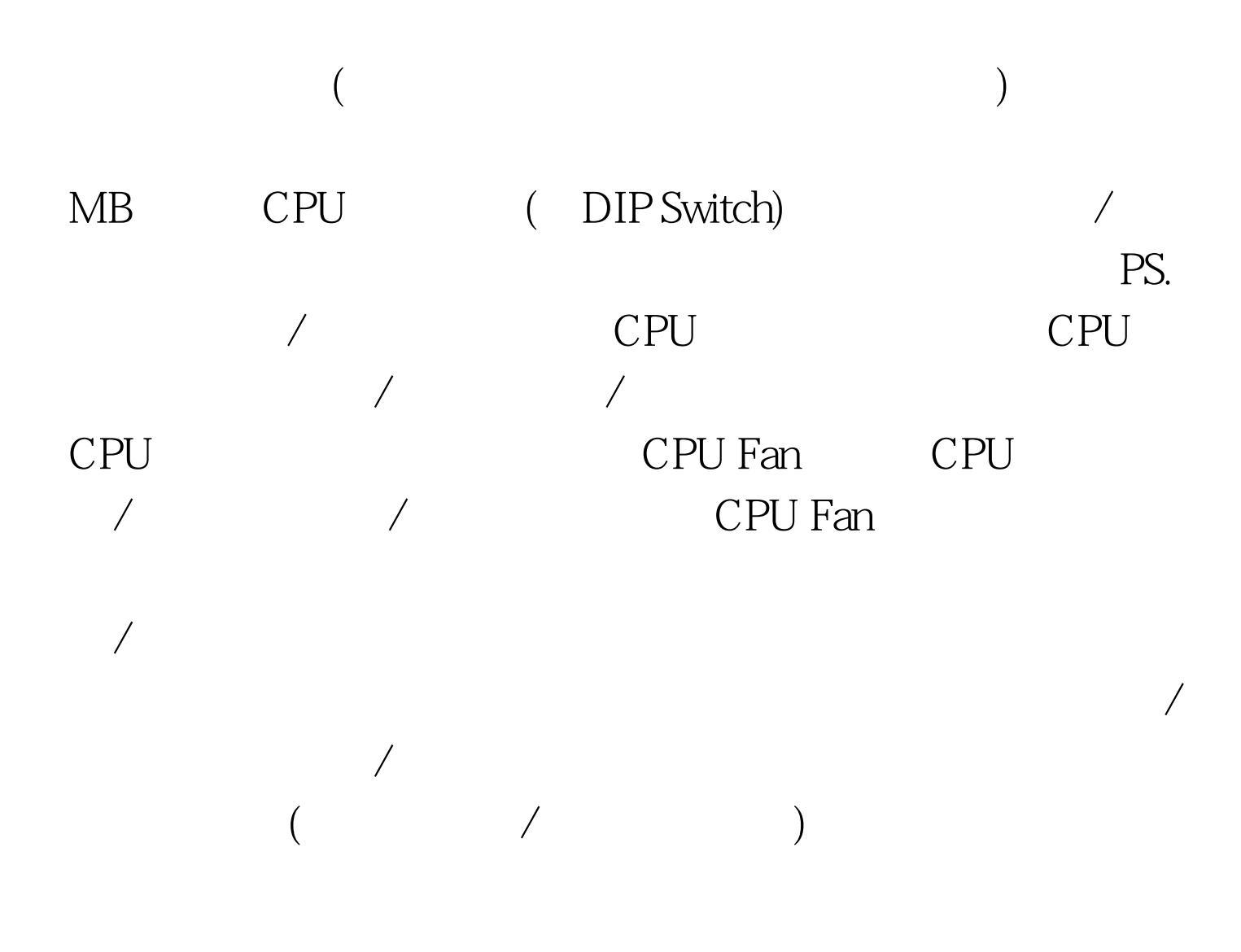

CDRW FDD

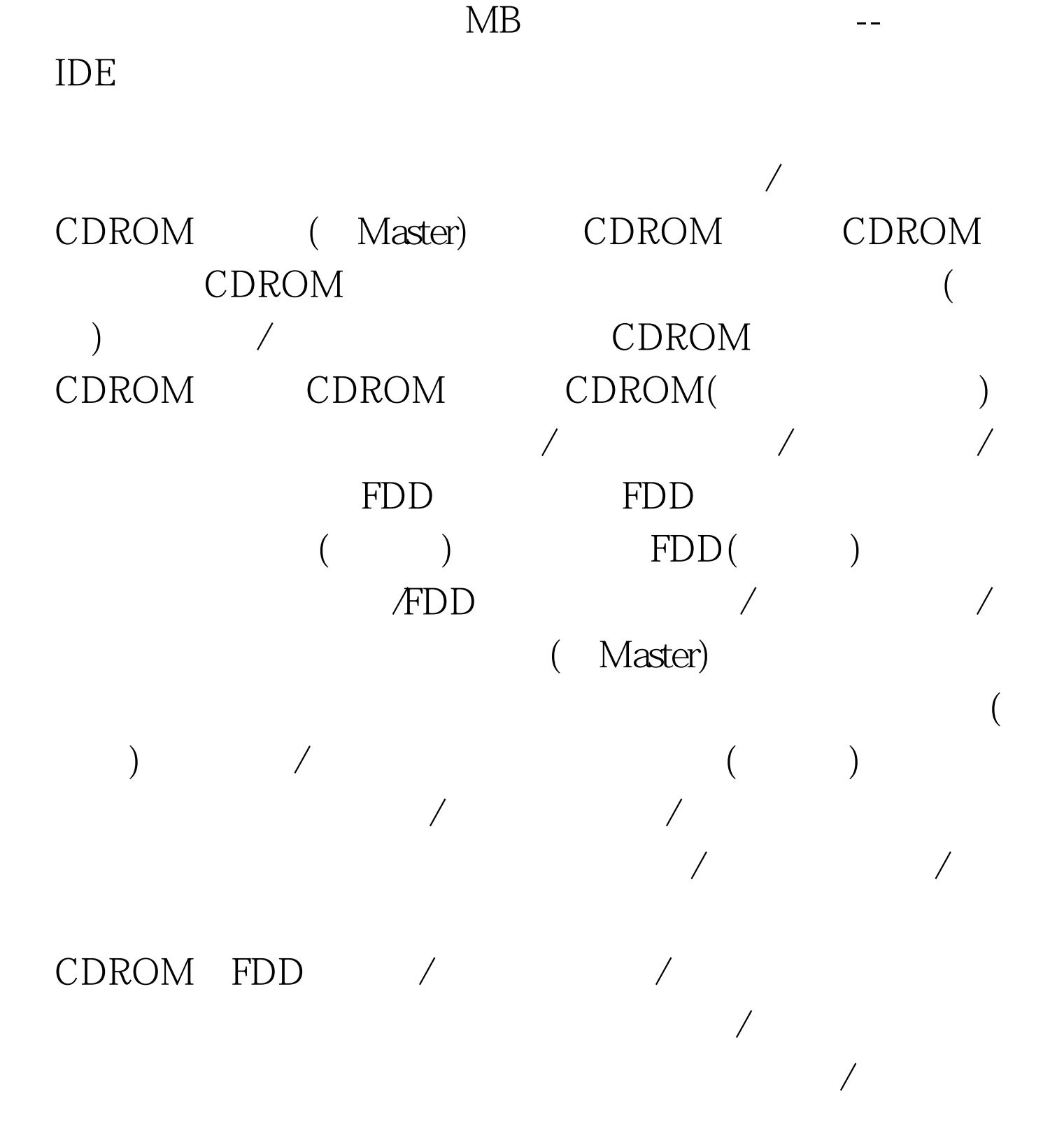

 $\sqrt{a^2+a^2}$ 

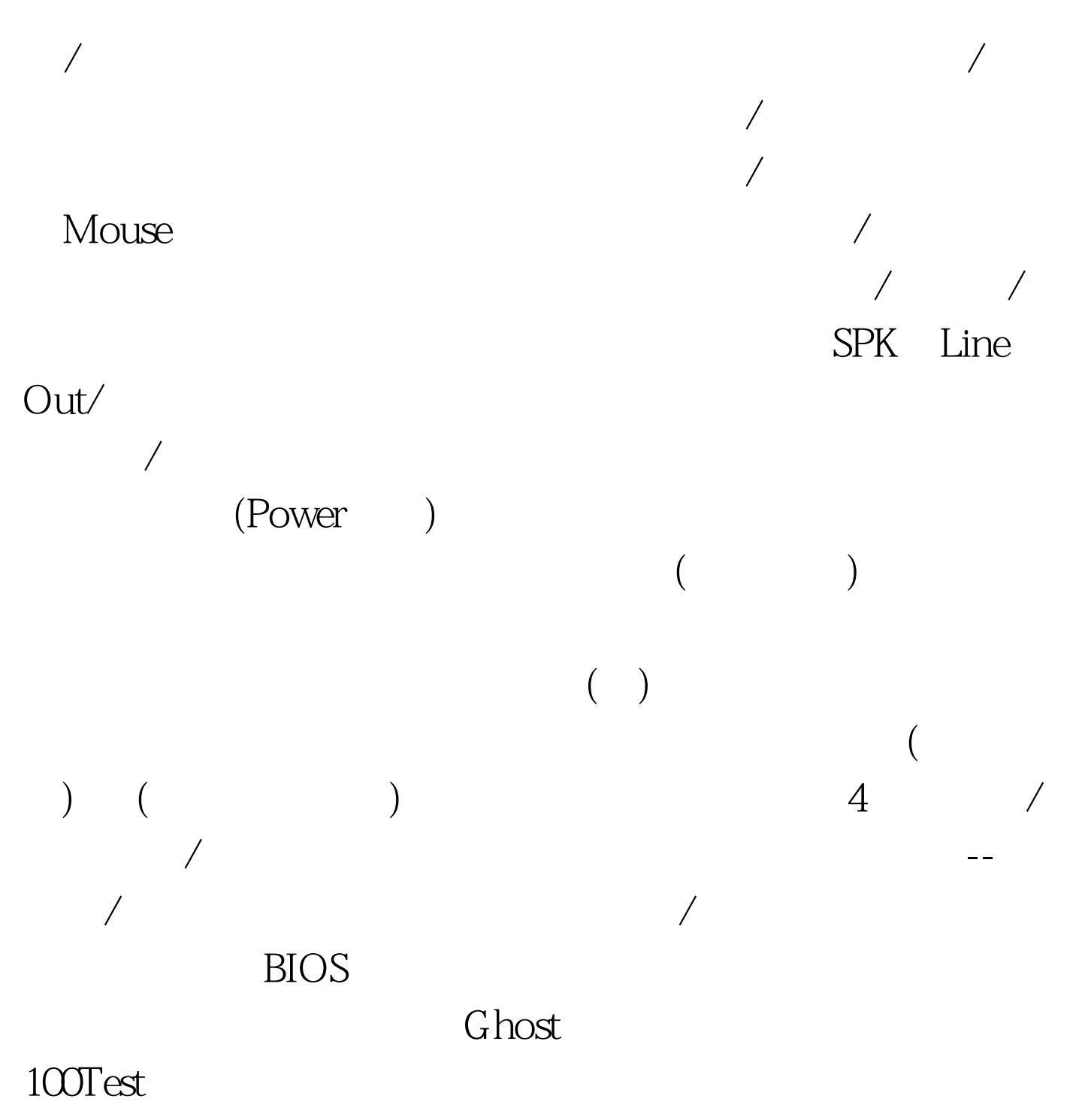

www.100test.com